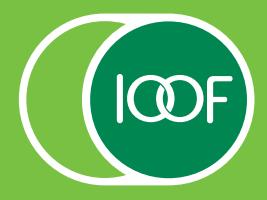

# Electronic Signatures

#### **Response to COVID-19: A temporary change in process to facilitate client transactions**

# **Supporting our advisers**

During these difficult times, many of you have had to meet significant challenges, including looking after your families, while continuing to fulfil your obligations to your clients.

To help support you and your clients, we would like to share changes we have made to the ways we do business.

# **Changing the way we do business**

As a temporary measure we have introduced three ways you can provide **electronic client signatures** including on new business application forms:

- DocuSign® (our recommended and preferred option)
- Digital signatures eg using a stylus pen
- Scanned or photographed copies.

This applies to all products on the IOOF Platform.

Please refer to the Electronic Signatures matrix on page 2 for the new process.

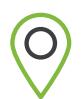

**REMEMBER:** Where you have adviser authority for your clients, you can perform transactions online using **Portfolio Online** or **IOOF Online**.

# **Original signatures still required**

While we have been able to implement these temporary provisions to most documents, we still require documents with original signatures to be mailed to IOOF for the following:

- Adding or Revoking a binding nomination.**<sup>1</sup>**
- **Statutory Declarations.**
- Original certified copies of identification, Death Certificate, Guardianship and Power of Attorney documents and any other original certification we may require.
- Original TFN Declaration form for pensioners under 60 years old.
- Other forms as may be required (eg clients who may be deemed high risk under AML/CTF Rules).

# **Contacting clients for confirmation**

Please be aware that there will be circumstances where we need to contact the client to confirm their identity.

# **Electronic Signatures**

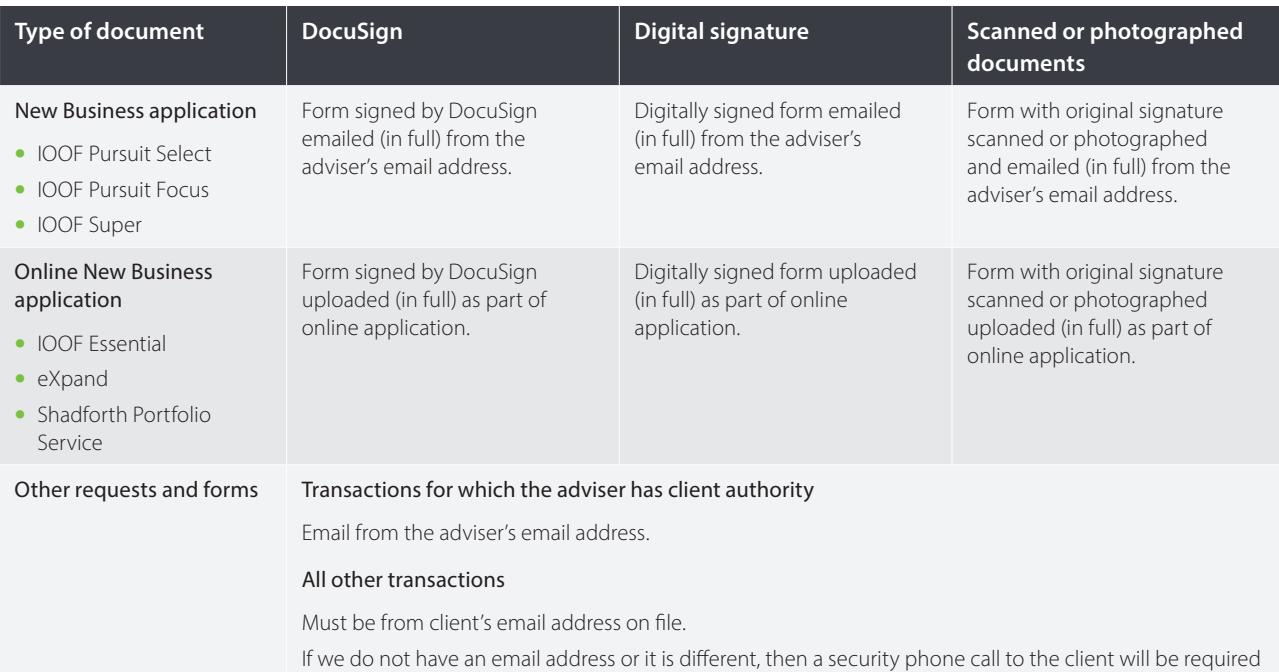

#### **Important notes**

#### **DocuSign**

We must receive both:

- $\checkmark$  the signed application form, and
- $\checkmark$  the certificate of completion.
- The document must be sent to us from:
- $\checkmark$  the Adviser's email address.

All documents must be:

 $\checkmark$  received in full. Partials will not be accepted.

#### **Digital Signature**

This refers to a client making their normal handwritten signature with a stylus or finger on a tablet or smartphone.

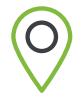

**TIP: Sign on your device:** There are free to use apps available on both Apple® and Android™ devices which allow a PDF document to be signed by a client using their normal handwritten signature.

#### **Scanned documents**

Where documents are scanned:

 $\checkmark$  all pages must be scanned together.

We cannot accept partial scans even if sent in the same email.

#### **Photographed documents**

If a client does not have access to a scanner and would like to take photos on their phone:

 $\sqrt{ }$  each page must be initialled and dated and sent in one email by the adviser.

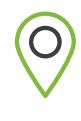

**TIP: Scan on your phone:** Your mobile phone can be used to create a scan of documents. Help articles on these features can be found here for **[Apple](https://support.apple.com/en-us/HT210336)** and **[Android](https://support.google.com/drive/answer/3145835?co=GENIE.Platform%3DAndroid&hl=en)**.

#### **Attestation**

If requested by us, you will be required to attest that your client's signature was validly obtained using any of these electronic methods.

# **Forms and instructions where we can receive an electronic signature**

- Appointment of adviser
- ATO downsizer contribution declarations
- Benefit request to transfer forms (SuperStream rollover)
- CGT Small Business exemption contribution declarations
- Change of details form
- Contribution splitting
- Direct debits
- E-comm declaration
- Family fee aggregation
- Fee adjustments (reducing or removing fees can be submitted by email)
- Fee establishment
- High Threshold Transaction form
- Insurance application/transfer
- Insurance opt in
- **More information**

Please contact your IOOF representative.

- Investment instructions
- New Business Application forms
- Non lapsing binding nomination
- Non-binding nominations
- Renewing binding nomination
- Overseas investor form
- Personal injury election form
- Politically Exposed Person form
- Regular withdrawal plan
- Request to transfer forms
- S290 tax deduction
- Third party authority
- Withdrawal (Ad hoc)
- Work test declaration for Over 65 year old